## <span id="page-0-0"></span>New meta-analysis features in Stata 18

Gabriela Ortiz

StataCorp LLC

2023 Canadian Stata Conference August 4, 2023

Copyright ©2023 StataCorp LLC

[New meta-analysis features in Stata 18](#page-70-0)

∢ロ ▶ ∢何 ▶ ∢ ヨ ▶ ∢ ヨ ▶

 $STATA$ <sup>18</sup>

つくへ

#### [Introduction](#page-1-0)

<span id="page-1-0"></span>[Meta-analysis for prevalence](#page-6-0) [Multilevel meta-analysis](#page-44-0) [Conclusion](#page-67-0)

#### Introduction

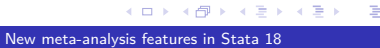

 $STATA[18]$ 

 $299$ 

E

## New meta-analysis features in Stata 18

- Meta-analysis for prevalence
	- Stata's meta suite of commands now supports one-sample binary data, allowing you to estimate an overall proportion or prevalence of a symptom, disease, infection, or some other event
- Multilevel meta-analysis
	- You can now perform meta-analysis with effect sizes that are nested within higher-level groupings, such as regions or schools

#### [Introduction](#page-1-0)

[Meta-analysis for prevalence](#page-6-0) [Multilevel meta-analysis](#page-44-0) [Conclusion](#page-67-0)

# **Overview**

- Meta-analysis for prevalence
	- Effect-size computation
	- Meta-analysis models
	- Summarizing meta-analysis data
- Multilevel meta-analysis
	- Meta-regression
	- Exploring heterogeneity at different levels
	- **•** Sensitivity analysis

÷

モミッ

 $STATA$  $B$ 

## What is meta-analysis?

- This is a statistical technique for combining the results from several similar studies.
- The goal is to provide a single estimate of the effect of interest.
- **If results vary widely across studies, the goal is then to** understand the inconsistencies in the results.

# **Applications**

**•** Prevalence of diabetes mellitus in patients with coronavirus

Individuals with certain comorbid conditions, such as diabetes mellitus, are reported to be more severely affected from a coronavirus infection. Pinedo–Torres et al. (2020) performed random-effects meta-analysis and estimated the prevalence of diabetes as follows: 451.9 cases per 1000 patients infected with MERS-Cov, 90.38 cases per 1000 patients infected with SARS-Cov-1, and 100.42 cases per 1000 patients infected with SARS-Cov-2.

• Prevalence of chronic kidney disease (CKD)

Chronic kidney disease is a risk factor for cardiovascular disease. Hill et al. (2016) performed random-effects meta-analysis and estimated a prevalence of 13.4% for chronic kidney disease.

←ロト ←何ト ←ヨト ←ヨト

 $STATA$  $B$ 

つくへ

#### <span id="page-6-0"></span>Meta-analysis for prevalence

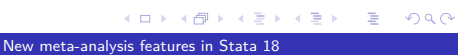

 $STATA$ <sup>[8]</sup>

# Fictional chronic kidney disease (CKD) data

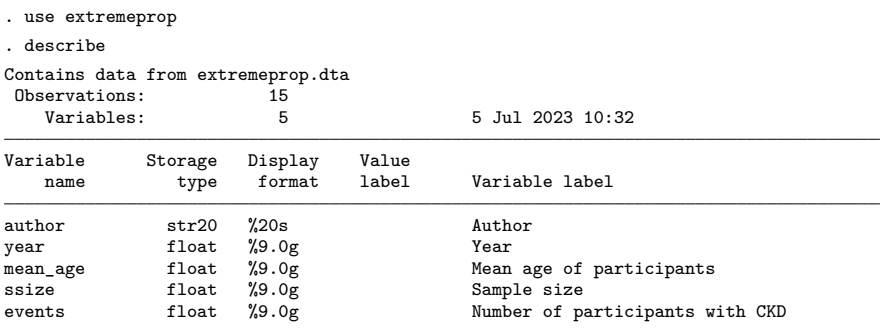

Sorted by:

[New meta-analysis features in Stata 18](#page-0-0)

 $\left\{ \begin{array}{ccc} 1 & 0 & 0 \\ 0 & 1 & 0 \end{array} \right.$ 

 $STATA$ <sup>[8]</sup>

∍

#### Meta-analysis data

. list author year events ssize

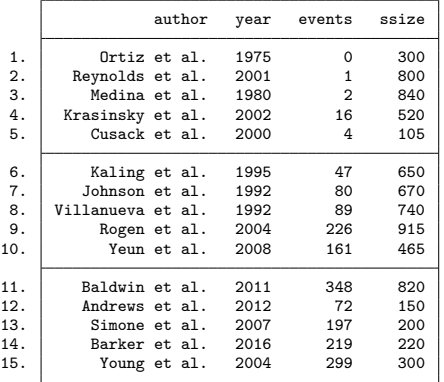

[New meta-analysis features in Stata 18](#page-0-0)

メロトメ部 トメミトメミト

 $STATA$ <sup>[8]</sup>

 $299$ 

E

## Meta-analysis models

K independent studies; each reports the number of events observed and the sample size of the study, allowing us to compute the following:

- an estimate,  $\hat{\theta}_j$ , of the true (unknown) effect size  $\theta_j$
- an estimate,  $\hat{\sigma}_{j}$ , of its standard error

$$
\hat{\theta}_j = \theta_j + \epsilon_j, \, \epsilon_j \sim \mathcal{N}(0, \, \hat{\sigma}_j^2)
$$

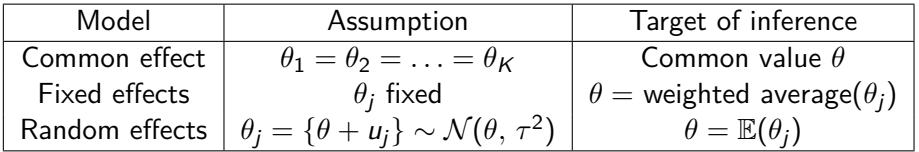

 $STATA$  $B$  $200$ 

## Random-effects meta-analysis

- Recall that, for each study, we'll compute an estimate of the proportion,  $\hat{\theta}_j$ , and an estimate,  $\hat{\sigma}_j$ , of its standard error
- For random-effects models, the overall estimate of the prevalence is a weighted average of the study-specific estimates

$$
\hat{\theta}^* = \frac{\sum_{j=1}^K w_j \hat{\theta}_j}{\sum_{j=1}^K w_j}
$$

where  $w_j = \frac{1}{\hat{\sigma}^2 + 1}$  $\frac{1}{\hat{\sigma}_j^2+\hat{\tau}^2}$  and  $\hat{\tau}^2$  is the variance of the random effects

### Effect sizes for a proportion

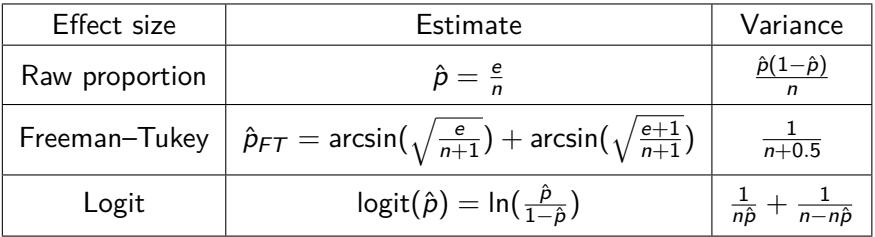

4 0 8 [New meta-analysis features in Stata 18](#page-0-0)

K 御 ▶ K 君 ▶ K 君 ▶

 $STATA$ <sup>[8]</sup>

 $299$ 

E

# **Summary**

- We are now familiar with
	- meta-analysis models (common effect, fixed effects, random effects)
	- how the overall estimate is computed (weighted average of the study-specific estimates)
	- effect sizes for proportions
- We can now begin working with our data

#### Declare meta-analysis data

```
. meta esize events ssize
Meta-analysis setting information
Study information
   No. of studies: 15
       Study label: Generic
       Study size: meta studysize
      Summary data: events ssize
       Effect size
              Type: ftukeyprop
             Label: Freeman–Tukey's p
          Variable: _meta_es
         Precision
         Std. err.: meta se
                CI: [_meta_cil, _meta_ciu]
          CI level: 95%
 Model and method
             Model: Random effects
            Method: REML
```
[New meta-analysis features in Stata 18](#page-0-0)

イロメ イ何メ イヨメ イヨメー

**stata** 18

 $200$ 

∍

### <span id="page-14-0"></span>System variables

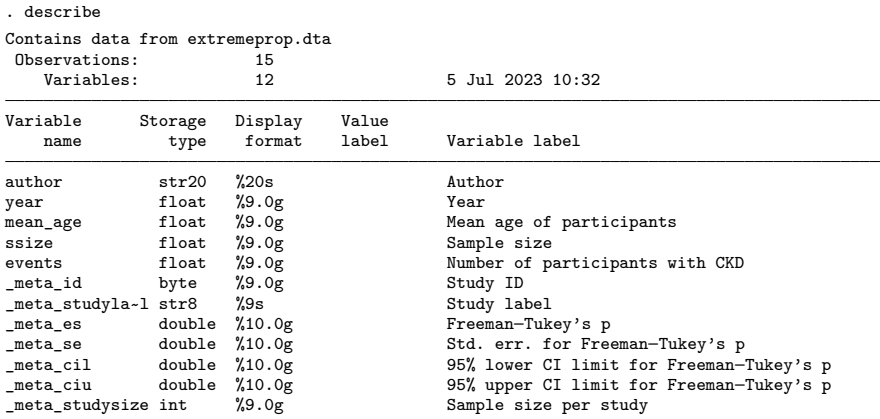

Sorted by:

Note: Dataset has changed since last saved.

[New meta-analysis features in Stata 18](#page-0-0)

メロトメ部 トメミトメミト

 $STATA$ <sup>[8]</sup>

 $299$ 

E

#### <span id="page-15-0"></span>Summary of meta-analysis data

. meta summarize Effect-size label: Freeman–Tukey's p Effect size: \_meta\_es Std. err.: \_meta\_se Meta-analysis summary Number of studies = 15 Random-effects model<br>Method: REMI  $tan2 = 1.0909$  $I2 \t(N) = 99.82$  $H2 = 549.89$ 

Effect size: Freeman–Tukey's p

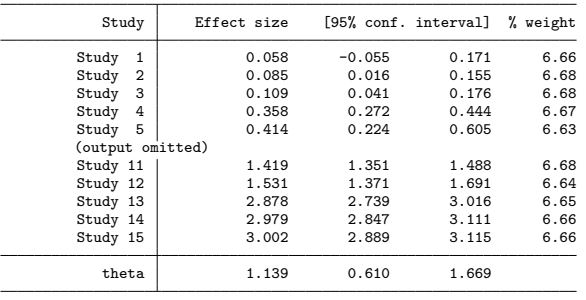

Test of theta = 0: z = 4.01 Prob > |z| = 0.0001<br>Test of homogeneity: Q = chi2(14) = 5004.80 Prob > Q = 0.0000 >  $\sqrt{m}$  >  $\sqrt{m}$  >  $\sqrt{m}$  > Test of homogeneity:  $Q = chi2(14) = 5004.80$  $Q = chi2(14) = 5004.80$  $Q = chi2(14) = 5004.80$ 

 $STATA[18]$  $200$ 

∍

[New meta-analysis features in Stata 18](#page-0-0)

## <span id="page-16-0"></span>Summary of meta-analysis data

. meta summarize, proportion Effect-size label: Freeman–Tukey's p Effect size: meta\_es Std. err.: meta se

Random-effects model<br>Method: REML

Meta-analysis summary Number of studies = 15  $tau2 = 1.0909$  $I2 \frac{(\%)}{(\%)} = 99.82$ 

 $H2 = 549.89$ 

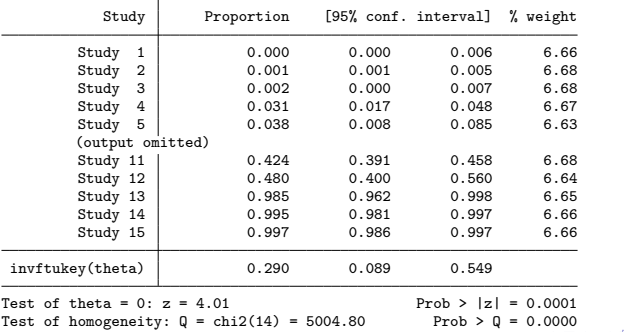

 $STATA$ <sup>[8]</sup>  $299$ 

∍

#### <span id="page-17-0"></span>Freeman–Tukey-transformed proportions

- Freeman–Tukey-transformed proportions have two advantages:
	- The back-transformed CIs are guaranteed to be in the [0*,* 1] range
	- The variance does not depend on the number of events, which means it will not assign artificially large or small weights to studies with  $\hat{p}$  close to 0 or 1

#### Declare meta-analysis data

#### • Compute effect sizes

meta esize *events samplesize*  $\left[\right.$  , *model* esize(*estype*) zerocells(*spec*)  $\left.\right]$ model: random, common, or fixed estype: raw proportion, Freeman–Tukey-transformed proportion, logit-transformed proportion

**stata** 18 つくい

#### Logit-transformed proportions

```
. meta esize events ssize, esize(logitprop)
Meta-analysis setting information
 Study information
    No. of studies: 15
       Study label: Generic
        Study size: _meta_studysize
      Summary data: events ssize
       Effect size
              Type: logitprop
             Label: Logit proportion
          Variable: meta es
   Zero-cells adj.: 0.5, only0
         Precision
         Std. err.: meta se
                CI: [ meta cil, meta ciu]
          CI level: 95%
  Model and method
             Model: Random effects
            Method: REML
```
[New meta-analysis features in Stata 18](#page-0-0)

**K ロ ▶ K 御 ▶ K 唐 ▶ K 唐 ▶** .

**stata** 18

 $200$ 

∍

### <span id="page-20-0"></span>Effect sizes for a proportion

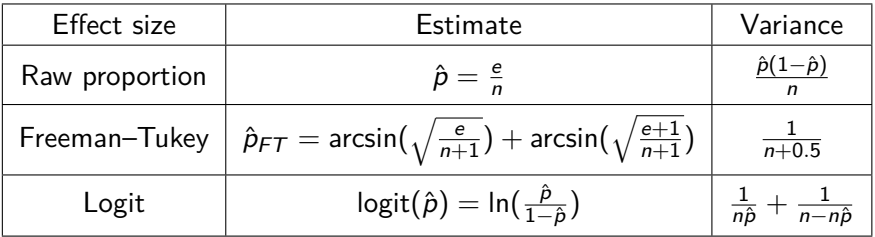

4 0 8 [New meta-analysis features in Stata 18](#page-0-0)

K 御 ▶ K 君 ▶ K 君 ▶

 $STATA$ <sup>[8]</sup>

 $299$ 

E

#### Inverse-logit transformation

. meta summarize, proportion Effect-size label: Logit proportion Effect size: meta\_es Std. err.: meta se

Random-effects model<br>Method: REML

Meta-analysis summary Number of studies = 15  $tau2 = 13.9514$  $I2 \frac{(\%)}{(\%)} = 99.83$ 

 $H2 = 602.91$ 

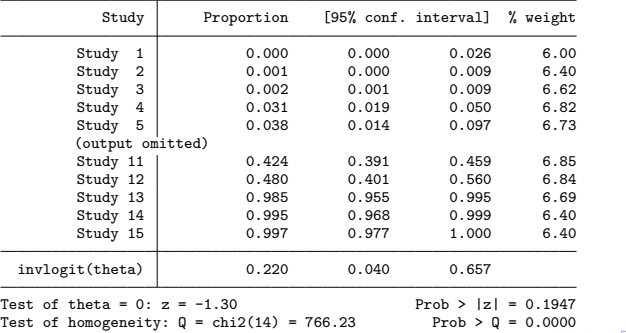

 $STATA$ <sup>[8]</sup>  $299$ 

э

#### <span id="page-22-0"></span>Raw proportions

```
. meta esize events ssize, esize(proportion)
Meta-analysis setting information
 Study information
    No. of studies: 15
       Study label: Generic
        Study size: _meta_studysize
      Summary data: events ssize
       Effect size
              Type: proportion
             Label: Proportion
          Variable: meta es
   Zero-cells adj.: 0.5, only0
         Precision
         Std. err.: meta se
                CI: [_meta_cil, _meta_ciu]
          CI level: 95%
  Model and method
             Model: Random effects
            Method: REML
```
[New meta-analysis features in Stata 18](#page-0-0)

∢ロト ∢母ト ∢ヨト ∢ヨト

**stata** 18

 $200$ 

∍

### CIs for raw proportions

. meta summarize, level(97) Effect-size label: Proportion Effect size: meta\_es Std. err.: meta\_se

Random-effects model<br>Method: REML

Meta-analysis summary Number of studies = 15  $tau2 = 0.1435$  $I2 \frac{(\%)}{(\%)} = 99.99$ H2 = 9871.81

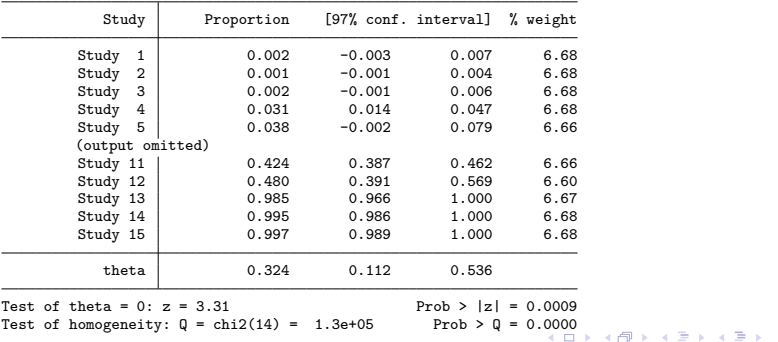

 $STATA$ <sup>[8]</sup>  $299$ 

∍

[New meta-analysis features in Stata 18](#page-0-0)

## <span id="page-24-0"></span>Effect sizes for a proportion

#### • Logit transformation

- Like the Freeman–Tukey transformation, guarantees that back-transformed confidence intervals will be in the [0*,* 1] range
- However, it assigns small weights to studies with  $\hat{p}$  close to 0 or 1 for common-effect models
- Raw proportions
	- Can produce confidence limits outside the [0*,* 1] range
	- Tends to assign large weights to studies with  $\hat{p}$  close to 0 or 1 for common-effect models
- Freeman–Tukey-transformed proportions solve both of these problems; they are variance stabilizing and produce a reasonable CI range

→ 何 ▶ → ヨ ▶ → ヨ ▶

 $STATA$  $B$ 

つくい

### Fictional CKD data

Let's continue with a modified version of the CKD data with less extreme values for the proportions

. use myprop1, clear

. list author ssize events mean\_age

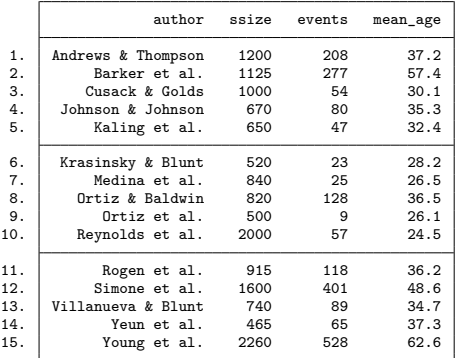

∢ロ ▶ ∢何 ▶ ∢ ヨ ▶ ∢ ヨ ▶

 $STATA$ <sup>18</sup>  $299$ 

∍

## Computing Freeman–Tukey-transformed proportions

#### Let's compute Freeman–Tukey-transformed proportions

```
. meta esize events ssize
Meta-analysis setting information
Study information
    No. of studies: 15
      Study label: Generic
       Study size: _meta_studysize
      Summary data: events ssize
       Effect size
              Type: ftukeyprop
             Label: Freeman–Tukey's p
          Variable: _meta_es
         Precision
         Std. err.: _meta_se
                CI: [_meta_cil, _meta_ciu]
          CI level: 95%
 Model and method
             Model: Random effects
            Method: REML
```
**≮ロト ⊀母 ト ⊀ ヨ ト ⊀ ヨ ト** .

 $STATA$  $B$ 

#### Forest plot

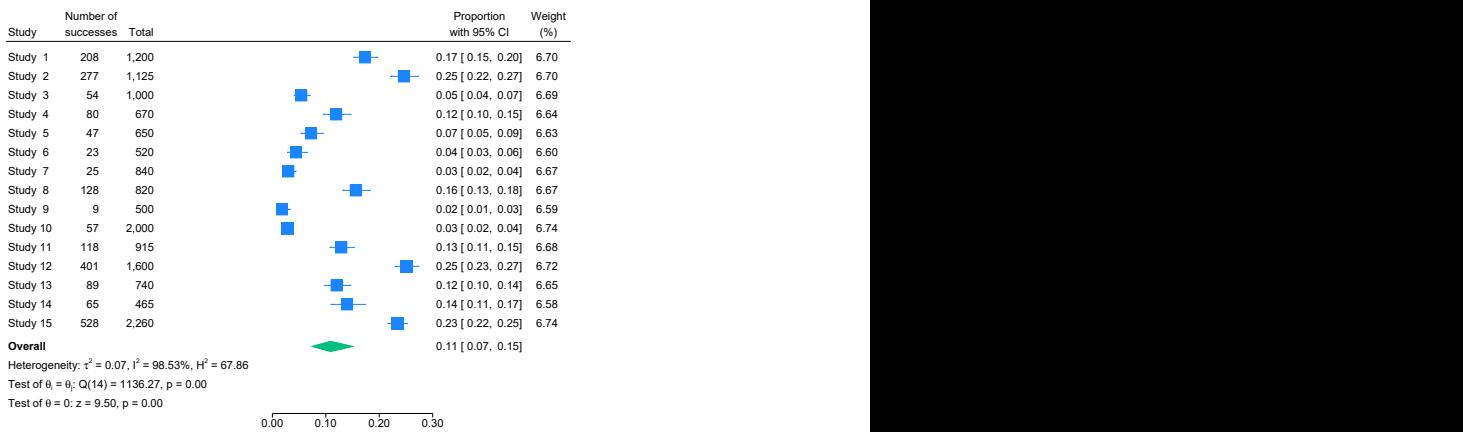

#### . meta forestplot, proportion

Random-effects REML model

[New meta-analysis features in Stata 18](#page-0-0)

メロトメ部 トメミトメミト

 $STATA$ <sup>[8]</sup>

 $299$ 

E

## CIs for individual studies

- By default, meta summarize and meta forestplot compute Wald intervals for the proportion of each individual study
- However, it has been argued that the coverage probability of the Wald interval does not meet the nominal level for extreme values of the proportion and for small sample sizes

Coverage probability for Wald CIs

Brown, Cai, and DasGupta (2001) plot the coverage probability for a Wald  $95\%$  CI for  $p = 0.2$ 

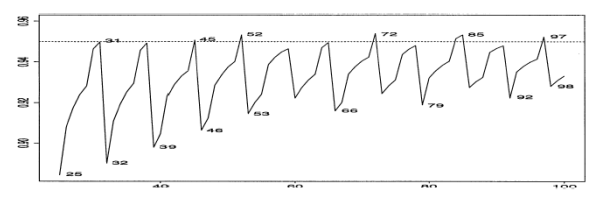

L. D. BROWN, T. T. CAI AND A. DASGUPTA

FIG. 1. Standard interval; oscillation phenomenon for fixed  $p = 0.2$  and variable  $n = 25$  to 100.

 $STATA$ <sup>18</sup>  $200$ 

## Alternative CIs for individual studies

- Alternative CI computations include the Clopper–Pearson, Wilson, Agresti–Coull, and Jeffreys and can be obtained with the citype() option
- Brown, Cai, and DasGupta (2001) recommend either the Wilson or Jeffreys interval for a sample size of 40 or less
- For sample sizes greater than 40, they found the Wilson, Jeffreys, and Agresti–Coull intervals to behave similarly

### Forest plot with alternative CI

#### . meta forestplot, proportion citype(agresti)

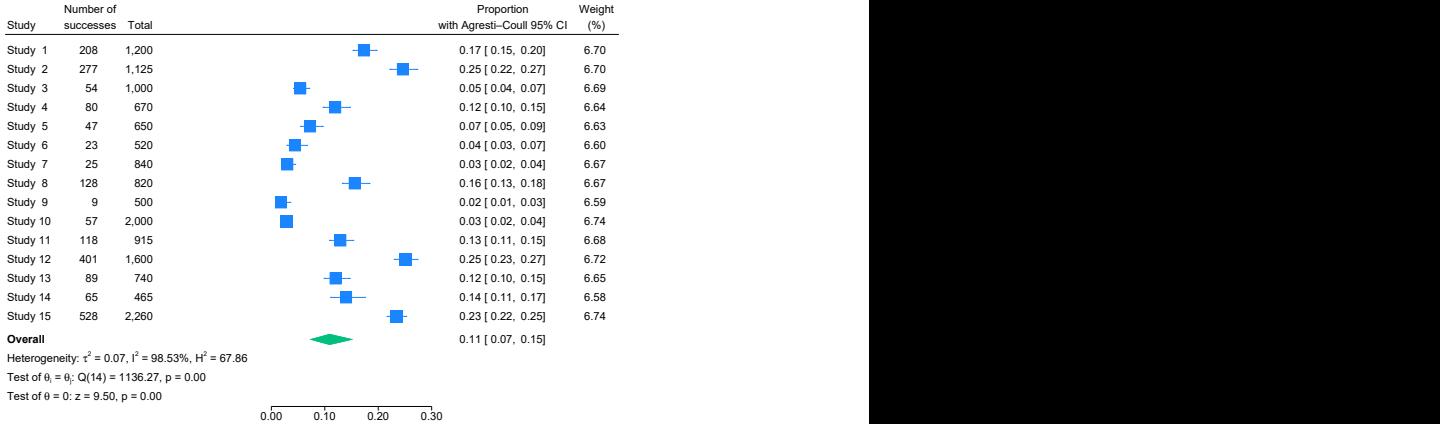

Random-effects REML model

[New meta-analysis features in Stata 18](#page-0-0)

イロト イ押 トイヨ トイヨト

 $STATA$ <sup>[8]</sup>

∍

## Customizing the forest plot

#### . meta forestplot, prevalence

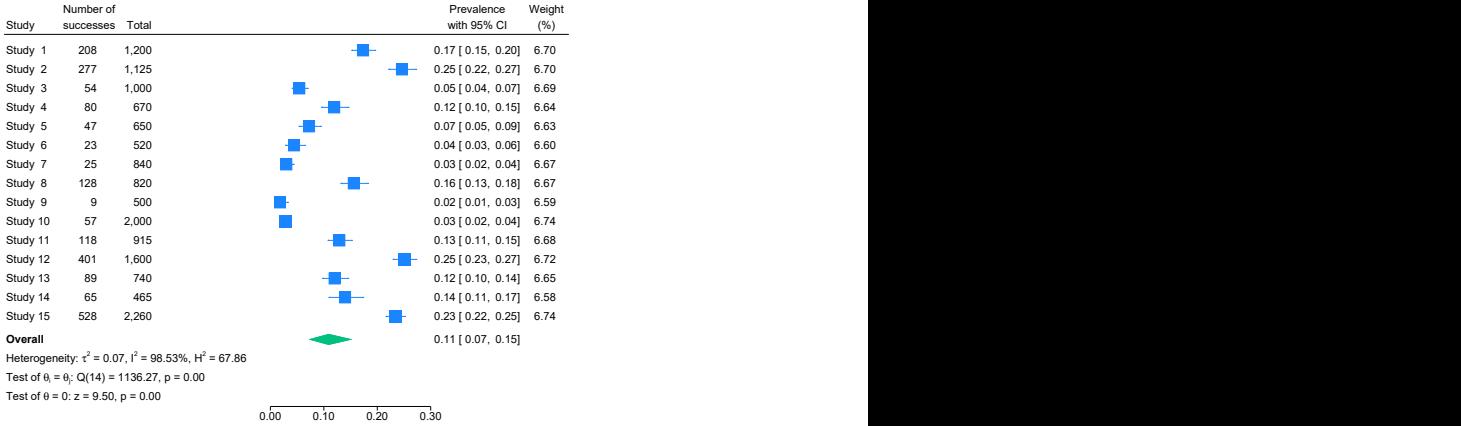

Random-effects REML model

[New meta-analysis features in Stata 18](#page-0-0)

 $\left\{ \begin{array}{ccc} 1 & 0 & 0 \\ 0 & 1 & 0 \end{array} \right.$  ,  $\left\{ \begin{array}{ccc} \frac{1}{2} & 0 & 0 \\ 0 & 0 & 0 \end{array} \right.$ 

 $STATA$ <sup>[8]</sup>

∍

## Customizing the forest plot

. meta forestplot, columnopts(e, title("patients with CKD"))

transform("No. of CKD patients per 1000": invftukey, scale(1000))

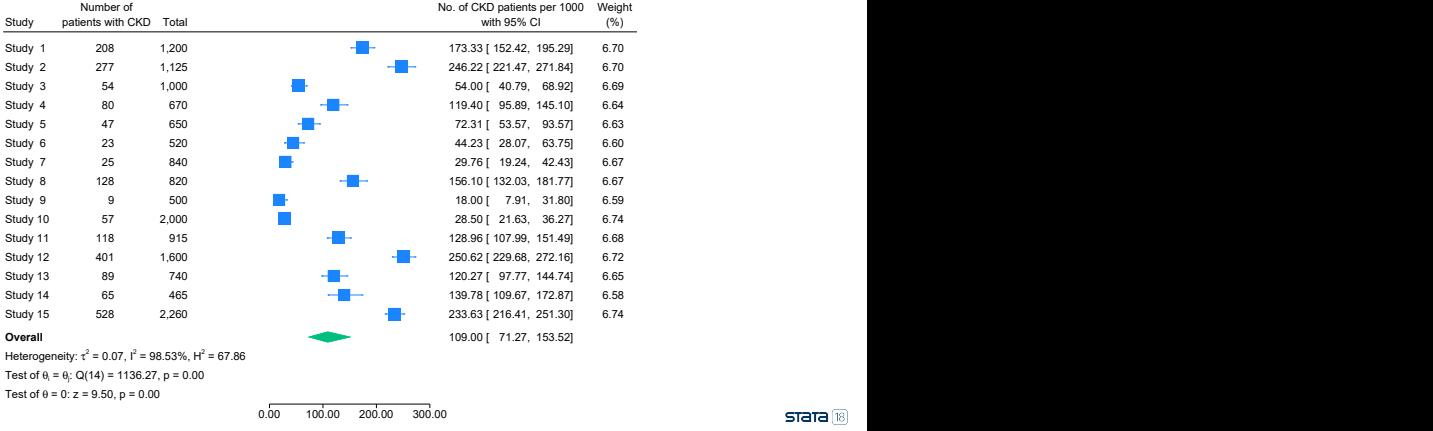

Random-effects REML model

지수는 지금에게 지금 되지 못하다

 $299$ 

∍

#### Cumulative forest plot

. meta forestplot, proportion cumulative(mean\_age)

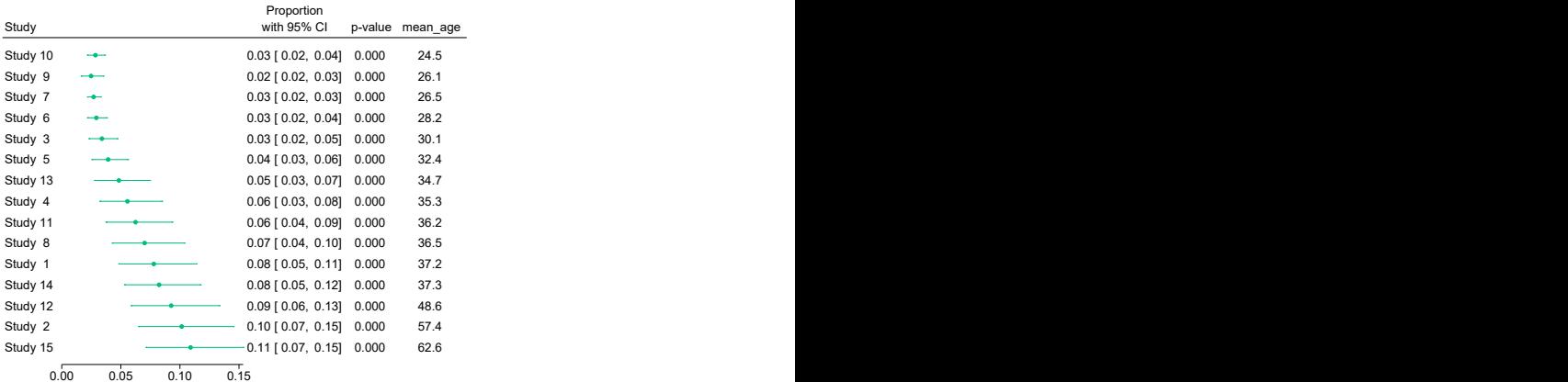

Random-effects REML model

[New meta-analysis features in Stata 18](#page-0-0)

イロト イ押 トイヨ トイヨ トー

 $STATA$ <sup>[8]</sup>

э

## Prediction interval

- In addition to the CI for the estimate of the overall proportion, we can also compute the prediction interval
- The prediction interval estimates a plausible range for the proportion in a future study by incorporating the uncertainty of the between-study variance

## Prediction interval and Agresti–Coull CI

. meta summarize, proportion citype(agresti) predinterval Effect-size label: Freeman–Tukey's p Effect size: \_meta\_es

Std. err.: meta se

Random-effects model<br>Method: REMI.

Meta-analysis summary Number of studies = 15  $tau2 = 0.0668$  $I2 \frac{(\%)}{H2} = 98.53$ <br> $H2 = 67.86$ 67.86

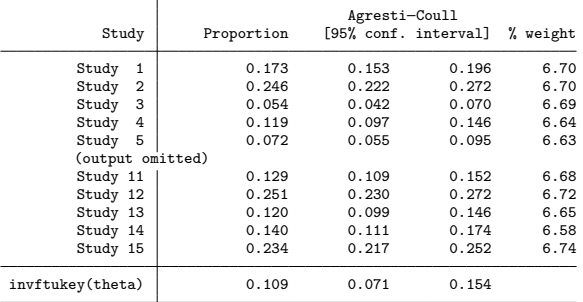

Note: Agresti CIs are reported only for individual studies. 95% prediction interval for invftukey(theta): [0.002, 0.343]  $\longleftrightarrow$   $\oplus$   $\rightarrow$   $\oplus$   $\rightarrow$   $\oplus$   $\rightarrow$   $\oplus$ 

new meta-analysis features in Stata 18  $T_{\text{max}}$   $T_{\text{max}}$  and  $T_{\text{max}}$ 

**stata** 18  $299$ 

∍

# Exploring heterogeneity

- With meta summarize, we can estimate the overall proportion and perform cumulative meta-analysis to see how effect sizes vary as we accumulate studies
- We can also perform meta-regression to investigate whether between-study heterogeneity can be explained by one or more moderators

Random-effects meta-regression

Random-effects meta-regression model:

$$
\hat{\theta}_j = x_j \beta + \epsilon_j^* = x_j \beta + u_j + \epsilon_j
$$
  
where  $\epsilon_j^* \sim \mathcal{N}(0, \hat{\sigma}_j^2 + \tau^2)$ 

4日下 [New meta-analysis features in Stata 18](#page-0-0)

す 何 ト す ヨ ト す ヨ ト

 $STATA$ <sup>[8]</sup>  $299$ 

∍

## Meta-regression

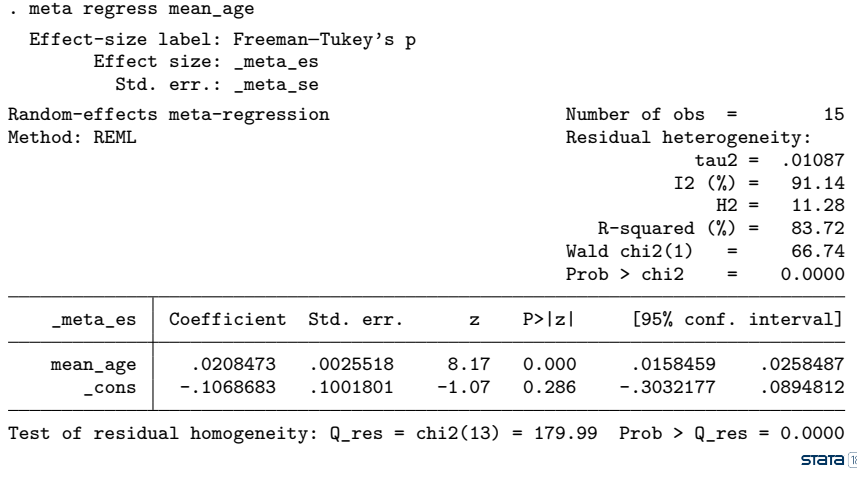

K 御 ▶ K 君 ▶ K 君 ▶

E

# Subgroup-analysis forest plot

#### . meta forestplot, proportion subgroup(agegroup) ...

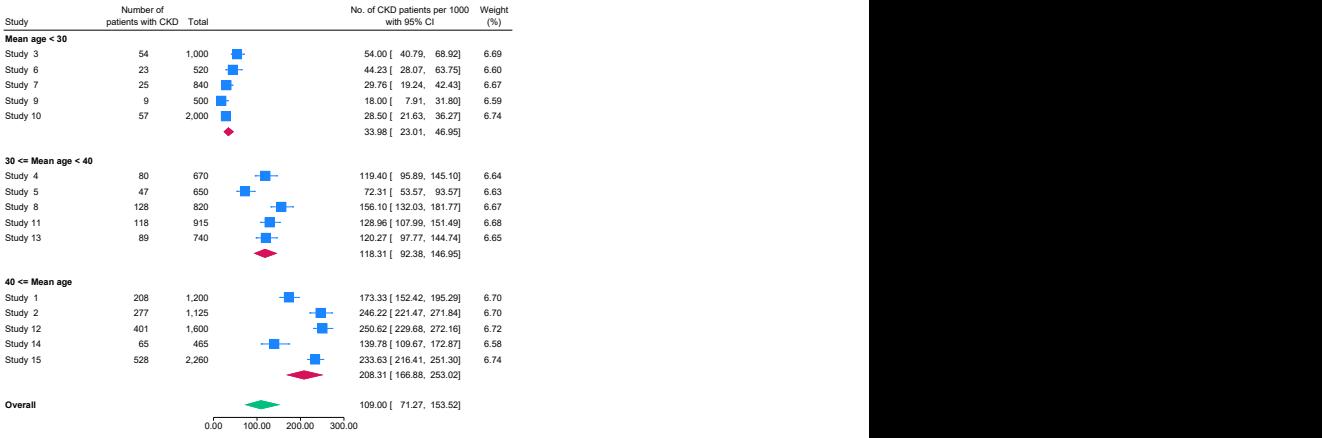

Random-effects REML model

[New meta-analysis features in Stata 18](#page-0-0)

イロメ イ何メ イヨメ イヨメー

 $STATA$ <sup>[8]</sup>

∍

# Subgroup meta-analysis

. meta summarize, subgroup(agegroup) prop noheader nometashow

(output omitted)

Heterogeneity summary

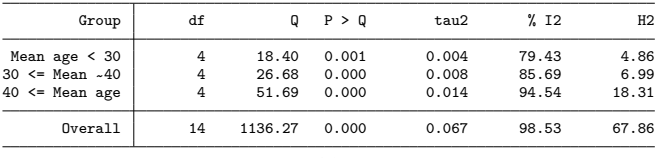

Test of group differences:  $Q_b = \text{chi2}(2) = 92.60$  Prob >  $Q_b = 0.000$ 

イロト イ押 トイヨ トイヨ トー

 $STATA$ <sup>[8]</sup>

∍

# Small-study effects

- "Small-study effects" refers to cases in which smaller studies tend to report results that are systematically different from those reported by larger studies.
- Small-study effects may be present because of publication bias.
- Publication bias refers to cases in which the decision to publish a study depends on the statistical significance of its results.

# Tools for exploring small-study effects

- **•** Funnel plots
	- Create a scatterplot of the study-specific effect sizes against measures of study precision.
- Tests for small-study effects
	- Regression-based and nonparametric rank correlation tests.
- Trim-and-fill analysis
	- Assess the impact of publication bias on the results of the meta-analysis.
- We will not explore these tools because we have a high degree of heterogeneity

→ 何 ▶ → ヨ ▶ → ヨ ▶

 $STATA$  $B$ 

つくい

#### <span id="page-44-0"></span>Multilevel meta-analysis

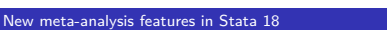

メロトメ部 トメミトメミト

 $STATA$ <sup>[8]</sup>

 $299$ 

E

### Multilevel data

- In our previous example, we performed a standard random-effects meta-analysis in which we assumed that the effect sizes were independent across studies
- However, if your data have a multilevel (hierarchical) structure, you can perform multilevel meta-analysis to account for the correlation between effect sizes in the same group

## Standard meta-analysis as a two-level model

- Consider a series of studies that examined whether students performed better under a modified school calendar, with frequent breaks, as opposed to the traditional schedule
- Each study was performed in a different school
- The effect size is the standardized mean difference in performance, with positive values indicating that students on the modified calendar performed better than students on the traditional calendar

## Standard meta-analysis as a two-level model

#### • Here we see the effect size reported by each study

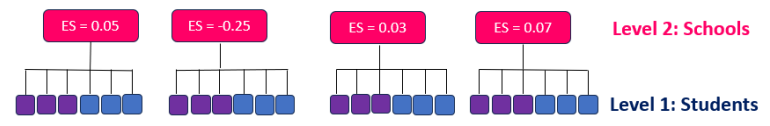

4 17 18 [New meta-analysis features in Stata 18](#page-0-0)

∍

 $\lambda$  =  $\lambda$ 

 $STATA$ <sup>18</sup> つくへ

э

## Three-level model

- Now suppose that multiple studies belong to the same district  $\bullet$
- Schools belonging to the same district will be more similar in terms of demographics and socioeconomical factors, resulting in a correlation between results within a district

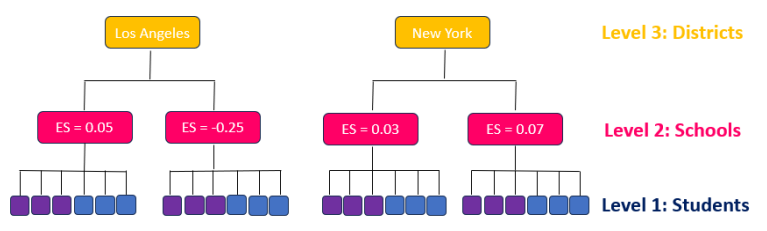

• Here we see how studies are grouped by district

#### Modified school calendar data

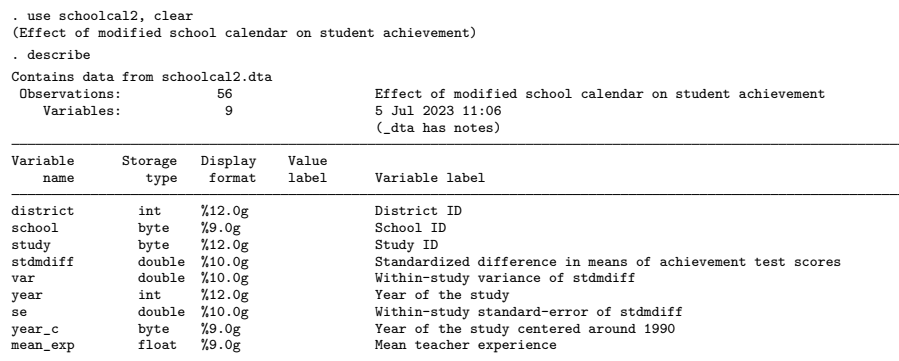

Sorted by: district

[New meta-analysis features in Stata 18](#page-0-0)

 $\left\{ \begin{array}{ccc} 1 & 0 & 0 \\ 0 & 1 & 0 \end{array} \right.$ 

 $STATA$ <sup>[8]</sup>

э

#### Modified school calendar data

. list district school study stdmdiff mean\_exp in 1/11, sepby(district)

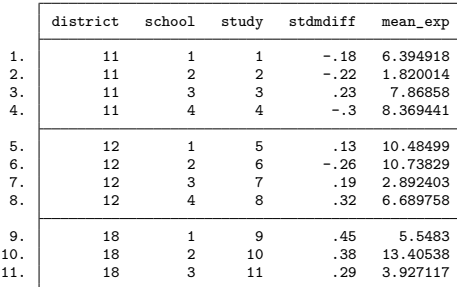

④何 ト ④ ヨ ト ④ ヨ ト

 $STATA$ <sup>[8]</sup>  $299$ 

э

Multilevel meta-analysis model

We'll fit a three-level random-intercepts model

$$
\hat{\theta}_{jk} = \theta + u_j^{(3)} + u_{jk}^{(2)} + \epsilon_{jk}
$$

where  $u_j^{(3)}\sim\mathcal{N}(0,\,\tau_3^2)$  ,  $u_{jk}^{(2)}\sim\mathcal{N}(0,\,\tau_2^2)$  , and  $\epsilon_{jk}\sim\mathcal{N}(0,\,\hat{\sigma}_{jk}^2).$  Note that  $i$  represents the third level (district),  $k$  represents the second level (school within district), and *ϵ*jk represents the sampling errors.

#### Three-level meta-analysis

. meta multilevel stdmdiff, relevels(district school) essevariable(se) nolog Multilevel REML meta-analysis  $\blacksquare$  Number of obs = 56

Grouping information

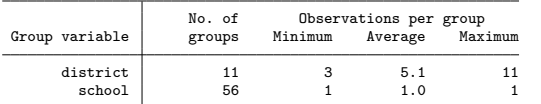

Log restricted-likelihood =  $-7.9587239$ 

Wald chi2(0) =<br>Prob > chi2 =

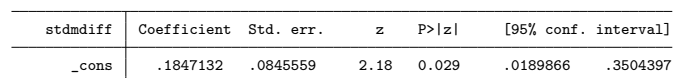

Test of homogeneity:  $Q_M = chi2(55) = 578.86$  Prob >  $Q_M = 0.0000$ 

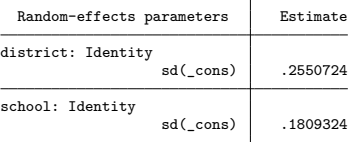

[New meta-analysis features in Stata 18](#page-0-0)

イロト イ押 トイヨ トイヨト

 $STATA$ <sup>[8]</sup>

∍

Assess variability among effect sizes

```
. estat heterogeneity
Method: Cochran
Joint:
  I2 \frac{(\%)}{(\%)} = 90.50Method: Higgins–Thompson
district:
  I2 \quad (*) = 63.32school:
  I2 \, \binom{9}{2} = 31.86
Total:
  I2 \quad (*) = 95.19
```
[New meta-analysis features in Stata 18](#page-0-0)

**∢ロト ⊀母 ▶ ∢∃ ▶ ∢∃ ▶**..

 $STATA[18]$ 

 $299$ 

∍

## Fit a two-level model

- We want to test whether there is a nonnegligible amount of heterogeneity between the schools within a district
- **•** First, we store our results from the previous model
	- . meta multilevel stdmdiff, ///

relevels(district school) essevariable(se)

- . estimates store full\_model
- We now fit a two-level model with district as the second level
	- . meta multilevel stdmdiff, ///

relevels(district), essevariable(se)

. estimates store school\_effect

(ロ) (何) (ヨ) (ヨ) (ヨ)

 $STATA$  $B$ 

 $\Omega$ 

#### Likelihood-ratio test

. lrtest full model school effect Likelihood-ratio test Assumption: school\_effect nested within full\_model LR  $chi2(1) = 48.52$  $Prob > chi2 = 0.0000$ Note: The reported degrees of freedom assumes the null hypothesis is not on the boundary of the parameter space. If this is not true, then the reported test is conservative. Note: LR tests based on REML are valid only when the fixed-effects specification is identical for both models.

イロト イ押 トイヨ トイヨト

**stata** 18

# Sensitivity analysis

- Suppose we're interested in exploring how different magnitudes of the school-level variation impact our estimates of the overall standardized mean difference and the district-level variation
- To answer this question, we'll refit our model, each time setting the random-effects standard deviations for the school level to a different value

## Random-intercepts standard deviations

- . meta multilevel stdmdiff, ///
- relevels(district school, sd(. 0.01)) esse(se)
- . estimates store fixsd1
- . meta multilevel stdmdiff, ///
- relevels(district school, sd(. 0.18)) esse(se)
- . estimates store fixsd2
- . meta multilevel stdmdiff, /// relevels(district school, sd(. 0.60)) esse(se)
- . estimates store fixsd3

←ロ ▶ (何 ▶ (言 ▶ (言 )…

 $STATA$  $B$ 

 $\Omega$ 

## Comparing effect sizes

. estimates table \_all, stats(sd2) keep(stdmdiff:\_cons) b(%8.3f) se(%8.3f)

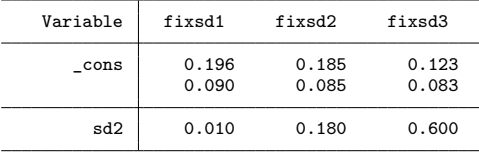

Legend: b/se

[New meta-analysis features in Stata 18](#page-0-0)

メロメ オ母メ メミメ メミメ

 $STATA$ <sup>[8]</sup>  $299$ 

∍

Comparing random-effects standard deviations for districts

. estimates table \_all, stats(sd2) keep(lns1\_1\_1:\_cons) b(%8.3f) eform

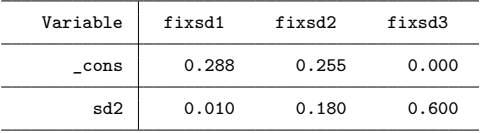

[New meta-analysis features in Stata 18](#page-0-0)

∢ 何 ▶ イ ヨ ▶ イ ヨ ▶ ..

 $STATA$ <sup>18</sup>  $QQ$ 

### Predictions of random effects

- . qui: meta multilevel stdmdiff, relevels(district school) esse(se)
- . predict double u3 u2, reffects reses(se\_u3 se\_u2, diagnostic)
- . by district, sort: generate tolist =  $(\n_2 = -1)$
- . list district u3 se\_u3 if tolist

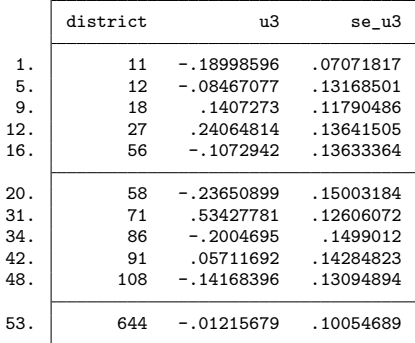

∢何 ▶ ∢ ヨ ▶ ∢ ヨ ▶

 $STATA$ <sup>18</sup>  $299$ 

∍

## Normal quantile plot

- . generate double ustan $3 = u3$ /se  $u3$
- . qnorm ustan3 if tolist, mlabel(district)

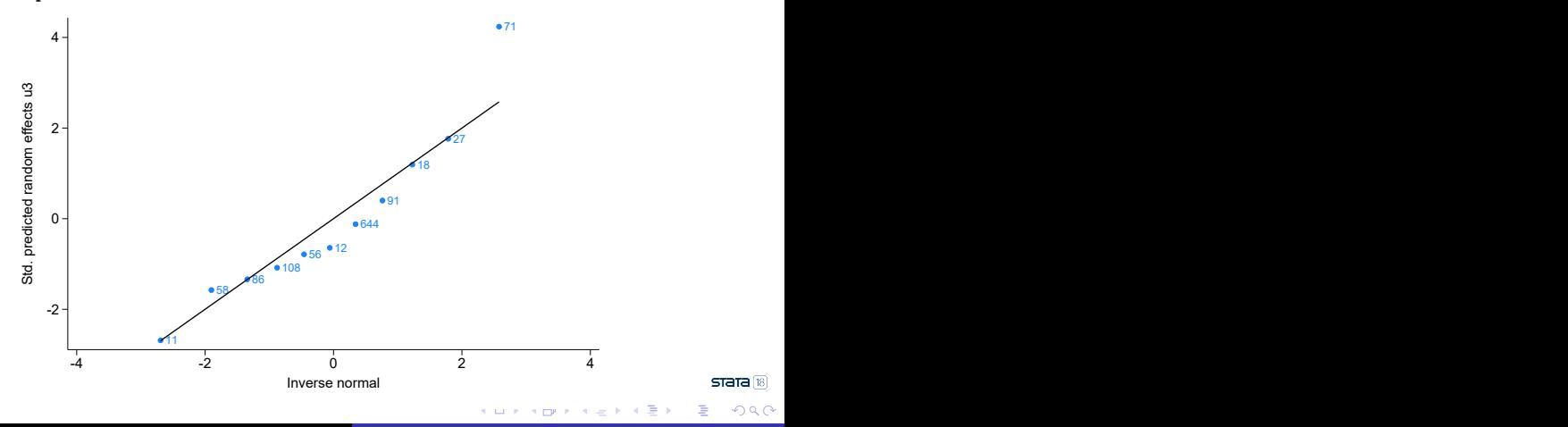

[New meta-analysis features in Stata 18](#page-0-0)

#### Models with random slopes

- meta multilevel allows us to fit random-intercepts meta-analysis models
	- . meta multilevel stdmdiff, relevels(district school) esse(se)
- We can also fit this model as follows:
	- . meta meregress stdmdiff || district: || school:, esse(se)
- **If we wish to include random slopes, we can instead use metally** meregress
	- . meta meregress stdmdiff x1 || district: x1 || school:, esse(se)
		- The me in meregress refers to mixed effects

∢ロト ∢母 ト ∢ ヨ ト ∢ ヨ ト

 $STATA$  $B$  $QQ$ 

### Three-level meta-regression with random slopes

. meta meregress stdmdiff mean\_exp ///

- > || district: mean\_exp ///
- > || school:, essevariable(se) nolog nogroup

Log restricted-likelihood =  $-3.3635425$ 

Multilevel REML meta-regression  $\mu$  Number of obs = 56<br>Wald chi2(1) = 8.37 Wald chi2(1) =  $8.37$ <br>Prob > chi2 = 0.0038

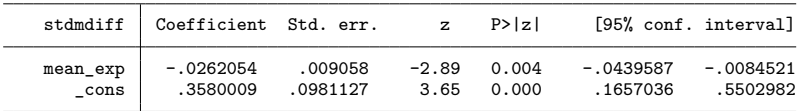

Test of homogeneity:  $Q_M = chi2(54) = 558.47$  Prob >  $Q_M = 0.0000$ 

イロト イ押 トイヨ トイヨト

**stata** 18

 $200$ 

∍

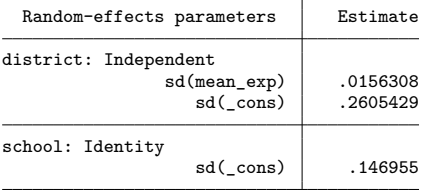

## Display variance components

#### . estat sd, variance

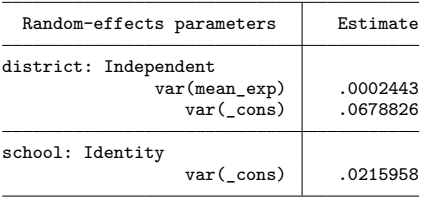

メロトメ 御 トメ 君 トメ 君 ト

 $STATA$ <sup>[8]</sup>

э

## Random-effects covariance structures

unstructured 
$$
\Sigma = \begin{bmatrix} \sigma_{11} \\ \sigma_{21} & \sigma_{22} \\ \sigma_{31} & \sigma_{32} & \sigma_{33} \end{bmatrix}
$$
  
\nindependent  $\Sigma = \begin{bmatrix} \sigma_{11} \\ 0 & \sigma_{22} \\ 0 & 0 & \sigma_{33} \end{bmatrix}$   
\nexchangeable  $\Sigma = \begin{bmatrix} \sigma_{11} \\ \sigma_{21} & \sigma_{11} \\ \sigma_{21} & \sigma_{21} & \sigma_{11} \end{bmatrix}$   
\nidentity  $\Sigma = \begin{bmatrix} \sigma_{11} \\ 0 & \sigma_{11} \\ 0 & 0 & \sigma_{11} \end{bmatrix}$ 

## Specifying the random-effects covariance structure

- . meta meregress stdmdiff mean\_exp ///
- > || district: mean\_exp, covariance(unstructured) ///
- > || school:, essevariable(se) nolog nogroup variance

Multilevel REML meta-regression  $\mu$  Number of obs = 56<br>Wald chi2(1) = 9.12

Log restricted-likelihood =  $-1.6956741$ 

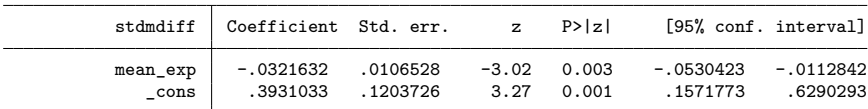

Test of homogeneity:  $Q M = chi2(54) = 558.47$  Prob >  $Q M = 0.0000$ 

(ロ) (何) (ヨ) (ヨ) (ヨ)

**stata** 18

 $200$ 

Wald chi2(1) =  $9.12$ <br>Prob > chi2 = 0.0025

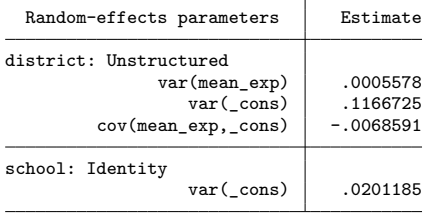

[New meta-analysis features in Stata 18](#page-0-0)

#### <span id="page-67-0"></span>**Conclusion**

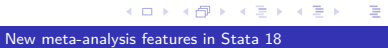

 $STATA[18]$ 

 $299$ 

È

# Summary

- Today, we learned how to do the following in Stata:
	- Compute different effect sizes for meta-analysis of prevalence.
	- Summarize meta-analysis data in both a table and a graph.
	- Perform meta-regression with effect sizes that have hierarchical structures.
	- Assess heterogeneity at different levels of the hierarchy.

す 何 ト す ヨ ト す ヨ ト

 $STATA$  $B$ 

つくい

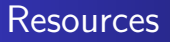

- **Overview of [meta-analysis features](https://www.stata.com/features/meta-analysis/) in Stata**
- Video tutorial on [performing meta-analysis in Stata](https://www.youtube.com/watch?v=8zzZojXnXJg&t=182s)
- [Stata Meta-Analysis Reference Manual](https://www.stata.com/manuals/meta.pdf)

 $\overline{AB}$ 

÷  $\sim$ 

4 17 18

 $STATA$ <sup>18</sup> つくへ

## <span id="page-70-0"></span>References

Barker, T. H., C. B. Migliavaca, C. Stein, V. Colpani, M. Falavigna, E. Aromataris, and Z. Munn. 2021. Conducting proportional meta-analysis in different types of systematic reviews: A guide for synthesisers of evidence. BMC Medical Research Methodology 21.

Brown, L. D., T. T. Cai, and A. DasGupta. 2001. Interval estimation for a binomial proportion. Statistical Science 16: 101–133.

Hill, N. R., S. T. Fatoba, J. L. Oke, J. A. Hirst, C. A. O'Callaghan, D. S. Lasserson, and F. D. R. Hobbs. 2016. Global prevalence of chronic kidney disease - A systematic review and meta-analysis. PLoS One 11(7).

Pinedo–Torres, I., M. Flores–Fern´andez, M. Yovera–Aldana, C. Gutierrez–Ortiz, P. Zegarra–Lizana, C. Intimayta–Escalante, C. Moran–Mariños, C. Alva–Diaz, and K. Pacheco–Barrios. 2020. Prevalence of diabetes mellitus and its associated unfavorable outcomes in patients with acute respiratory syndromes due to coronaviruses infection: A systematic review and meta-analysis. Clinical Medicine Insights: Endocrinology and Diabetes 13: 1–16.

∢ロ ▶ ∢何 ▶ ∢ ヨ ▶ ∢ ヨ ▶

**stata** 18

つくへ